# **Quadro S1** Reclassificação das seções.

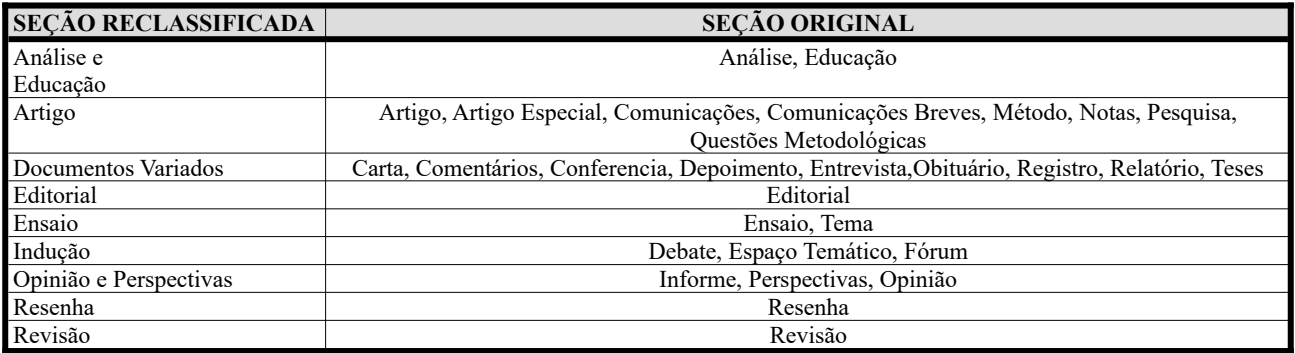

# **Bibliotecas**

library(slam) library(tm) library(wordcloud) library(tidyverse) library(lubridate) library(wordcloud) library(slam) library(tm) library(stringr)

## **Pré-processamento**

#### **Exclusões**

unico <-unico[unico\$secao != "Retracao" & unico\$secao != "Errata" & unico\$secao != "Agradecimentos" , ]

#### **Palavras compostas**

unico\$titulo <- str\_replace(unico\$titulo, "epidemiologico" , "epidemiologia") unico\$titulo <- str\_replace(unico\$titulo, "epidemiologica" , "epidemiologia") unico\$titulo <- str\_replace(unico\$titulo, "saude coletiva" , "SaudeColetiva") unico\$titulo <- str\_replace(unico\$titulo, "reforma sanitaria" , "ReformaSanitaria") unico\$titulo <- str\_replace(unico\$titulo, "saude publica", "saudepublica") unico\$titulo <- str\_replace(unico\$titulo, "politica publica", "politicapublica") unico\$titulo <- str\_replace(unico\$titulo, "recursos humanos" , "RecursosHumanos") unico\$titulo <- str\_replace(unico\$titulo, "vigilancia epidemiologica", "vigilanciaepidemiologica") unico\$titulo <- str\_replace(unico\$titulo, "atencao primaria", "AtencaoPrimaria") unico\$titulo <- str\_replace(unico\$titulo, "baixo peso", "baixopeso") unico\$titulo <- str\_replace(unico\$titulo, "indice de massa corporal", "IMC") unico\$titulo <- str\_replace(unico\$titulo, "mulheres", "mulher") unico\$titulo <- str\_replace(unico\$titulo, "criancas", "crianca") unico\$titulo <- str\_replace(unico\$titulo, "politicas", "politica")  $unico$$ titulo <- str $^-$ replace(unico\$titulo, "amerindios", "indigena") unico\$titulo <- str\_replace(unico\$titulo, "indio", "indigena")  $unico$ Stitulo <- str $^-$ replace(unico\$titulo, "indigenas", "indigena") ## Palavras excluídas ""unico\$titulo <- str\_replace(unico\$titulo, "naoindigenas", "indigena") unico\$titulo <- str\_replace(unico\$titulo, "atividade fisica", "atividadefisica") unico\$titulo <- str\_replace(unico\$titulo, "meio ambiente", "ambiente") unico\$titulo <- str\_replace(unico\$titulo, "aedes aegypti", "aedes") unico\$titulo <- str\_replace(unico\$titulo, "aedes albopictus", "aedes") unico\$titulo <- str\_replace(unico\$titulo, "alimentacao", "alimentar") unico\$titulo <- str\_replace(unico\$titulo, "alimentos", "alimentar")

## **Palavras avaliadas no contexto e retiradas**

unico\$titulo[str\_detect (unico\$titulo,"meio")] # "por meio de", pouco informativa unico\$titulo[str\_detect (unico\$titulo, "participacao social")] # somente 4 unico\$titulo[str\_detect(unico\$titulo, "populacao")] # excluir, manter tipo de população (idosa, crianças, mulheres, etc)

**Método epidemiológico (***coorte* **mantida por ser muito frequente)**

unico\$titulo <- str\_replace(unico\$titulo, "desenho", "metodoepidemiologico") unicostitulo <- str\_replace(unico\$titulo, "survey", "metodoepidemiologico")  $unico$$ titulo  $\le$ - str $^-$ replace(unico\$titulo, "inquerito", "metodoepidemiologico") nico\$titulo <- str\_replace(unico\$titulo, "transversal", "metodoepidemiologico") unico\$titulo <- str\_replace(unico\$titulo, "caso-controle", "metodoepidemiologico")

## **Períodos**

unico\$data <- dmy(unico\$data\_publicacao)  $|$ unico\$data[is.na(unico\$data)] <- ymd(unico\$data publicacao[is.na(unico\$datas)]) unico\$mes <- month(unico\$data) unico\$periodo <- "Início" unico\$periodo[unico\$ano >= 1991] <- "Consolidação" unico\$periodo[unico\$data >= "2012-11-01"] <- "Diversidade" table(unico\$periodo)

#### **Palavras excluídas**

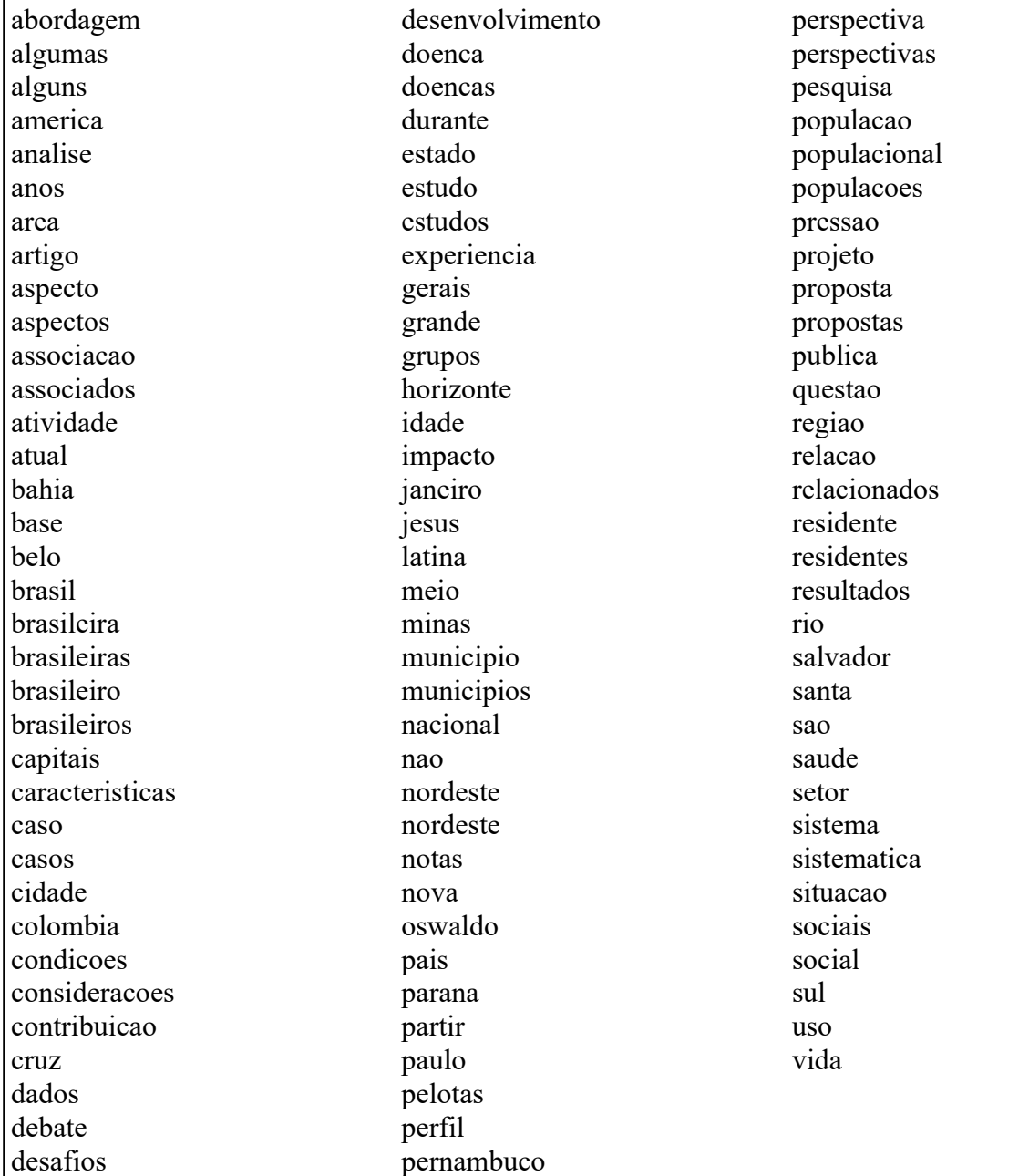